$<<$ Windows XP  $12$ >

<<Windows XP 12 >>

- 13 ISBN 9787121147067
- 10 ISBN 7121147068

出版时间:2012-1

 $(2012-01)$ 

, tushu007.com

PDF

## http://www.tushu007.com

 $,$  tushu007.com  $\leq$  <Windows XP  $\qquad \qquad 12$ >

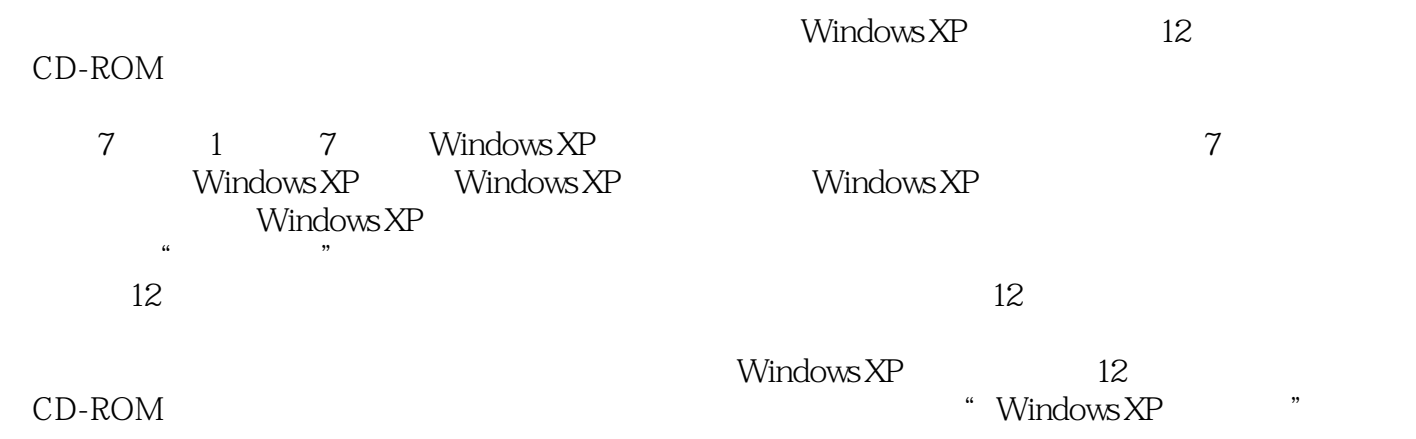

## $<<$ Windows XP

, tushu007.com

148 Windows Movie Maker 56

, tushu007.com

 $<<$ Windows XP  $12>>$ 

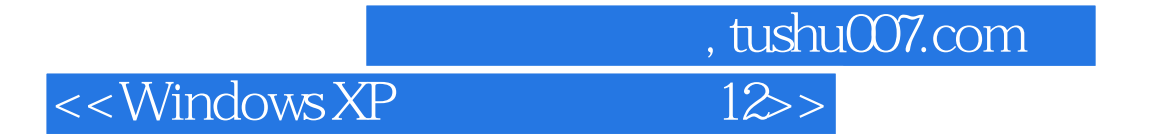

 $4<sub>+</sub>$ 

 $\text{Windows XP} \qquad \qquad 12 \\$ 

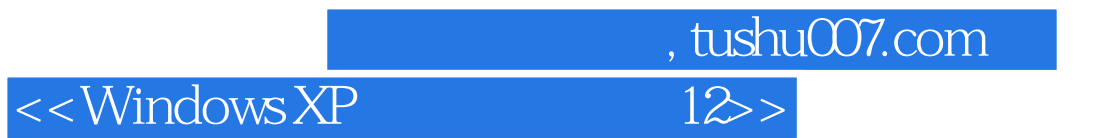

本站所提供下载的PDF图书仅提供预览和简介,请支持正版图书。

更多资源请访问:http://www.tushu007.com